Written by bluesever Saturday, 30 October 2010 09:32 - Last Updated Monday, 08 July 2013 15:49

## Taj Mahal – Recycling The Blues & Other Related Stuff (1972)

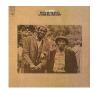

- 1. Conch (Introduction)
- 2. Kalimba play
- 3. Bound to Love Me Some play
- 4. Ricochet
- 5. A Free Song
- 6. Corinna
- 7. Conch Close
- 8. Cakewalk into Town
- 9. Sweet Home Chicago
- 10. Texas Woman Blues
- 11. Gitano Negro

## Personnel

Taj Mahal - Steel-Bodied Guitar, Kalimba, Banjo, Conch, Hand Claps, Upright Bass The Pointer Sisters - Background Vocals Howard Johnson - Hand Claps, Tuba

One of the most prominent figures in late 20th century blues, singer/multi-instrumentalist Taj Mahal played an enormous role in revitalizing and preserving traditional acoustic blues. Not content to stay within the realm, Mahal soon broadened his approach, taking a musicologist's interest in a multitude of folk and roots music from around the world. Beautifully remastered from the analog master tapes by Ray Staff at Alchemy Soho.

Recycling The Blues & Other Related Stuff is an American blues album. Tracks 1-7 were recorded live; tracks 8-11 are studio recordings.

## Taj Mahal – Recycling The Blues & Other Related Stuff (1972)

Written by bluesever Saturday, 30 October 2010 09:32 - Last Updated Monday, 08 July 2013 15:49

back